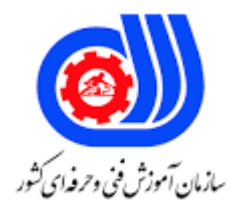

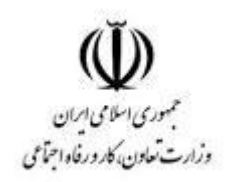

## **نمونه سؤاالت: کارور Photoshop کد استاندارد: 732120530160001**

**معاونت پژوهش، برنامه ریزی و سنجش مهارت دفتر سنجش مهارت و صالحیت حرفه ای**

```
-1برای جابجایی در تصویر از چه ابزاری استفاده می شود؟
                                                                                الف-Zoom
                                                                                 ب-Hand
                                                                                  move-\epsilonد-Merge
                  -2برای تغییر حالت نمایش پالت ها در محیط فتوشاپ از کدام منو استفاده می کنیم ؟
                                                                                  الف--File
                                                                                   ب-Edit
                                                                              ج-Window
                                                                                 د-Image
                                  -3برای ذخیره یک ناحیه انتخابی از کدام گزینه استفاده می کنیم؟
                                                            Select / save selectionالف
                                                              Select / load selectionب
                                                                 Edit /save selection_{z}Edit / load selection.
-4با انتخاب کدام یک از فرمان های زیر می توان تمام رنگ های تصویر را تبدیل به طیف سیاه و سفید کرد؟
                                                                                الفInvert
                                                                             بThreshold
                                                                               variation\approxدDesaturate
                        -5برای مشاهده اطالعات مربوط به یک پیکسل از کدام پالت استفاده می کنیم؟
                                                                                   الفinfo
                                                                                   بlayer
                                                                                 history<sub>z</sub>
                                                                                  دaction
                -6کلیه فایل های طیف رنگ پسوند ................. و فایل های قلمو پسوند................... دارند.
                                                                             .abr, .grdالف.
                                                                             .bar، .grt ب
                                                                             .adr. .grd_{\tilde{z}}rba. ، .rgtد
                    -7برای ذخیره کردن یک تصویر به عنوان یک الگو از کدام گزینه استفاده می کنیم؟
                                                                    - Define patternالف
                                                               - Define brush persetب
                                                             - Define custom shape_{\tilde{c}}د -هیچکدام
```

```
-8برای ذخیره کردن یک تصویر به عنوان یک brush از کدام گزینه استفاده می کنیم؟
                                                              - Define patternالف
                                                        - Define brush perset
                                                       - Define custom shape_{\tilde{c}}د -هیچکدام
                              -9آیا خطوط راهنما و شبکه شطرنجی در چاپ دیده می شوند ؟
                                                                             الف -خیر
                                                                               ب -بله
                                                          ج -بستگی به اندازه تصویر دارد
                                                         د -بستگی به ح<mark>الت صفحه دا</mark>رد <mark>-</mark>
-10اگر قفل الیه background را برداریم، نام این الیه به صورت پیش فرض ............... می شود.
                                                                        الف1 layer -
                                                            - copy backgroundب
                                                                     - Non name\approxد0layer -
                  -11با استفاده از کدام جلوه می توان در لبه یک الیه سایه داخلی ایجاد نمود؟
                                                                - drop shadowالف
                                                                    - outer glowب
                                                                     - inner glow_{\tilde{c}}- inner shadowد
                                           -12کدام جلوه تصویر و متن را برجسته می کند؟
                                                                          الفsatin -
                                                                         بtexture -
                                                                 - bevel emboss<sub>z</sub></sub>
                                                                         دcontour -
                 -13از دستور brightness/contrast برای ....................... استفاده می شود؟
                                                      الف -تنظیم فام رنگی و اشباع رنگ 
                                                       ب -تنظیم روشنی و تیرگی تصویر
                                                                      ج -تصحیح رنگ
                                                                    د -جایگزینی رنگی
    -14برای گسترش یافتن ناحیه انتخاب شده نسبت به نواحی قبلی کدام گزینه به کار می رود؟
                                                                       الفExpand -
                                                    - subtract from selectionب
                                                    - intersect whit selection_{\tilde{c}}دintersect -
```

```
-15برای اضافه کردن انتخاب به انتخاب های قبلی از کدام کلید کمک می گیریم؟
                                                                                            - altالف
                                                                                            - ctrl
                                                                                           - shift_{\tilde{c}}- ctrl+ altد
                           -16برای کم کردن انتخاب از انتخاب های قبلی از کدام کلید کمک می گیریم؟
                                                                                            الفalt -
                                                                                            بctrl -
                                                                                           - shift_{\tilde{c}}- ctrl+ alts
-17با کدام یک از گزینه های زیر می توان عالوه بر میزان روشنایی اشباع یا غلظت رنگ تصویر را تغییر داد؟
                                                                             - level/contrast
                                                                        - image/adjustmentب
                                                                             - hue/saturation<sub>z</sub>
                                                                                         د -هیچکدام
                                                 -18برای ایجاد بوم جدید چه کلیدی استفاده می شود ؟
                                                                                      - ctrl+ mالف
                                                                                        - alt + m- ctrl+ n_{\tilde{c}}- alt+ n<sub>s</sub>۱۹-برای باز گرداند<mark>ن تصویر به آخرین شکل ذخیره شده روی</mark> ها<mark>رد از ک</mark>دام کلید استفاده می کنیم ؟
                                                                                             الف9f -
                                                                                             ب5f -
                                                                                             - f12<sub>\tilde{c}</sub>-f1-20برای اشتراک گرفتن از انتخاب های قبلی از کدام کلید کمک می گیریم؟
                                                                                            - altالف
                                                                                            بctrl -
                                                                                           - shift_{\tilde{c}}- shift+ altد
                                                              ۲۱-برای ایجاد gradient ................................
                                                               الف -فقط از دو رنگ استفاده می کنیم.
                                                              ب -حداقل از دو رنگ استفاده می کنیم.
                                             ج -فقط از رنگ پس زمینه و پیش زمینه استفاده می کنیم
                                                                      د -از سه رنگ استفاده می کنیم.
```

```
-22کدام گزینه عملکرد ابزار Dodge را بیان می کند ؟
                                                                                      الف -تصویر را تیره تر می کند
                                                                                      ب -تصویر را روشن تر می کند
                                                                                      ج -تصویر را واضح تر می کند
                                                                                           د -تصویر را محو می کند
                           -23برای چرخاندن فایل به میزان90 درجه جهت عقربه ساعت از کدام گزینه استفاده می کنیم؟
                                                                                  - Flip canvans verticalالف
                                                                                                     - CW 90-- CCW 90<sub>z</sub>دArbitary -
                                                   -24با دادن چه زاویه ای فایل را به اندازه یک نیم دایره می چرخانیم؟
                                                                                                    الف -۱۸۰<del>۰ رجه</del>
                                                                                                      ب 90-درجه
                                                                                                     ج -۲۶۰درجه
                                                                                                       د ۶۰<mark>۰-د</mark>رجه
-25کدام یک از گزینه های زیر در صورت فعال بودن، رنگ انتخاب شده را فقط در منطقه کلیک شده انتخاب می کند نه در کل 
                                                                                                            تصویر؟
                                                                                               الفcontiguous -
                                                                                                  - Anti-aliasب
                                                                                                  - Tolerance _{\tilde{c}}- Sample All layerد
                                              ۲۶-کدام یک از گزین<mark>ه ه</mark>ای زیر دقت <mark>ابزا</mark>ر عصای جادویی را <mark>تعیین می کند؟</mark>
                                                                                              الفcontiguous -
                                                                                                  - Anti-aliasب
                                                                                                  - Tolerance \approx- Sample All layerد
                                                              -27کد عددی رنگ سفیددر مد رنگی RGB چگونه است؟
                                                                                                  الف -همگی 255
                                                                                                   ب <sup>-</sup>همگ<sub>ی</sub> ۱۰۰
                                                                                                      ج -همگی •
                                                                                                      د -هیچکدام
                                                                                     ۲۸–کلید میانبر Cutکدام است؟
                                                                                                    - Ctrl+Aالف
                                                                                                     - Ctrl+Rب
                                                                                                       - Ctrl+tج
```

```
- Ctrl+xد
-29کدام یک از ابزارهای زیر برای ترسیم چهار ضلعی مورد استفاده قرار می گیرد؟
                                                         الفLasso -
                                                      ب Elliptical -
                                                       - marquee<sub>z</sub>
                                                   دRectangular -
                از کدام پانل می توانیم تنظیمات brushرا انجام دهیم؟
                                                     - navigator -
                                                          بaction -
                                                          - brush_{\tilde{c}}دhistory -
                                  ۳۱-کلید میانبر ایجاد لایه جدید چیست؟
                                                    - Ctrl+deletالف
                                                      - Alt+deletب
                                                          - Ctrl+n<sub>z</sub>
                                                   - Ctrl+shift+nد
                               -32کلید میانبر inverse کدام گزینه است؟
                                                    - Ctrl+alt+iالف
                                                         - Shift+iب
                                                          - Ctrl+i\approx- Ctrl+shift+iد
              -33برای اعمال جلوه نور پردازی از کدام فیلتر استفاده می کنیم؟
                                                           الفBlur -
                                                        بRender -
                                                           - Noise_{\tilde{c}}دSharpen -
                                           -34سایز کاغذ 4A چند است؟
                                                         الف 29-*21
                                                          ب 24-*22
                                                          ج -۲۰**۱۸
                                                           Y \triangle \# Y- د
                                  -35مد رنگی طیف سیاه و سفید چیست؟
                                                           الفRGB -
                                                          بCMYK -
                                                   - GRAYSCALE_{\tilde{c}}
```

```
- BITMAP<sub>2</sub>
                                    -36forground چیست؟
                                           الف -رنگ پس زمینه
                                             ب -رنگ رو زمینه
                                           ج -رنگ پیش زمینه
                                                 د -رنگ محتوا
        -37برای بهبود لبه های انتخاب از کدام گزینه استفاده می کنیم؟
                                             - Anti-aliasالف
                                           - Refine edgeب
                                     - Sample All Layer_{\tilde{c}}دTolerance -
                 -38برای ایجاد انیمیشن کدام پالت را فعال می کنیم؟
                                              الفTimeline -
                                                  بLayer -
                                             - Animation_{\tilde{c}}دColor -
                      -39پالت رنگ نمونه ای در فتوشاپ کدام است؟
                                                  الفLayer -
                                              بSwatches -
                                                    - Style_{\tilde{c}}دChannel -
        -40با کدام فیلتر می توان حالت پوستری روی عکس ایجاد کرد؟
         - FILTER -> ARTISTIC -> POSTER EDGEالف
                                     - FILTER -> BLURب
                                   - FILTER -> DODGE_{z}- FILTER -> VIDEO<sub>2</sub>
                  -41با کدام گزینه می توان از تصویر کپی ایجاد کرد؟
                                                الفPASTE -
                                                  بCOPY -
                                                  - MOVE_{\tilde{c}}دDUPLICATE -
-42برای تغییر مد رنگی بعد از ایجاد فایل از کدام گزینه استفاده می کنیم؟
                                    - IMAGE -> MODEالف
                                 - SELECT -> INVERSEب
                                 - IMAGE -> VARIABLE_{\tilde{c}}
```

```
- IMAGE -> AUTO TONE.
                             -43با کدام فیلتر می توانیم بافت موزائیک به تصویر بدهیم؟
                         - FILTER -> ARTISTIC -> WATER COLORالف
                                  - FILTER -> ARTISTIC -> SPONGEب
                                     - FILTER -> TEXTURE -> GRAIN_{\tilde{c}}- FILTER -> TEXTURE -> MOSAIC TILES.
               -44برای تبدیل ناحیه انتخابی به PATH از کدام دستور استفاده می کنیم؟
                                                      - Make Work Pathالف
                                                                     بPath -
                                                                       - Pen_{\tilde{c}}- Free Penد
            ۴۵-برای انتخاب رنگ در ب<mark>رنامه فتوشاپ از کدا</mark>م پالت می توانیم استفاده کنیم؟
                                                                 الف pattern -
                                                                    بbrush -
                                                                     جColor -
                                                                    دhistory -
                                                -46کلید میانبر in zoom چیست؟
                                                                  الف+ +Alt -
                                                                  ب- +Ctrl -
                                                                 - Ctrl + +<sub>7</sub>
                                                                 - Shift + +-47کلید میانبر out zoom چیست؟
                                                                  الف- +Ctrl -
                                                                   ب- +Alt -
                                                                  \overline{\phantom{a}} - Ctrl + \phantom{a} + \phantom{a}د- +Shift -
                              -48در برنامه فتوشاپ کلید میانبر ابزار hand کدام است؟
                                                                      الفesc -
                                                                       بtab -
                                                                    - space_{\tilde{c}}- Num lockد
-49گزینه frequency در نوارتنظیمات ابزار انتخاب مغناطیسی چه عملی را انجام می دهد؟
                    الف -فضای جستجو جهت پیدا کردن رنگ متفاوت را تعیین می کند.
                             ب -درصد تضاد رنگ جهت جذب لبه ها رو تعیین می کند.
                                         ج -تعداد نقاط ثابت کننده را تعیین می کند.
```
د -ناحیه انتخاب فعلی را به قبلی اضافه می کند. -50گزینه contrast در نوارتنظیمات ابزار انتخاب مغناطیسی چه عملی را انجام می دهد؟ الف -فضای جستجوجهت پیدا کردن رنگ متفاوت را تعیین می کند ب -ناحیه انتخاب فعلی را به قبلی اضافه می کند. ج -تعداد نقاط انتخاب را تعیین می کند د -درصد تضاد رنگ جهت جذب لبه ها رو تعیین می کند -51کدامیک از کلیدهای میانبر زیر برای حذف و نمایش خط کش دور بوم نقاشی به کار گرفته می شود ؟ - CTRL+Rالف  $-$  ALT+R $-$  SHIFT+R $_{\tilde{c}}$  $-$  ALT+U<sub>s</sub> -52برای رسم یک خط با زاویه 45 یا مضرب آن از کدام کلید می توان استفاده کرد؟ الفShift -  $-$  Ctrl $-$ - Alt $_{\tilde{c}}$ دSpace - -53کدام یک از موارد زیر صحیح است؟ الف <mark>-</mark>فتوشاپ یک نرم افزار گرافیکی برداری است. ب -فتوشاپ فایلی را در محیط خود به صورت file New باز نمی کند. ج -برای ایجاد یک صفحه کاری جدید از new / File استفاده می شود. د -فتوشاپ یک عکس را به دلخواه باز می کند. -54درصورتی که قسمت ابزار در فتوشاپ وجود نداشته باشد چگونه می توان آن را ظاهر نمود ؟ الف -از منوی WINDOW گزینه TOOLS را انتخاب می کنیم. ب -در نوار OPTION راست کلیک کرده و گزینه TOOLS را انتخاب می کنیم. ج -از منوی VIEW گزینه TOOLS را انتخاب میکنیم. د -از منوی image گزینه tools را انتخاب می کنیم. -55انتخاب گزینه shield در نوار option ابزار crop چه عملی انجام می دهد؟ الف -ناحیه خارج از محل انتخاب به صورت مات با opacity تعیین شده دیده شود. ب -باعث می شود تمامی الیه برش بخورند. ج -باعث قرارگرفتن تصویر متناوب با اعداد Height و width می گردد. د -باعث برش تصویر به صورت مربع می شود. -56منظور از dpi چیست؟ الف -تعداد نقاط یک تصویر ب -تعداد نقطه در اینچ ج -خروجی تصویر یک چاپگر

```
د -اسکن تصاویر با کیفیت باال
                                                    -57پالت های شناور توسط کدام منو مخفی یا آشکار می شود ؟
                                                                                                الفView -
                                                                                             بWindow -
                                                                                                 - Layer_{\tilde{c}}دEdit -
                                            -58به چه دلیل برای پالت های شناور ، اصطالح شناور را به کار می برند؟
                        الف -به دلیل اینکه این لوحه ها همیشه روی تصاویر باز شده در محیط کار برنامه قرار می گیرد.
                                            ب -چون به راحتی می توان آنها را از نقطه ای به نقطه دیگر جابجا کرد.
                                                                             ج  -چون مربوط به لایه ها هستند.
                                                                  د -به دلیل آنکه پالت ها روی هم باز می شوند.
                                                                               -59کدام عبارت نادرست است؟
                                          الف -ازBitmap برای تصاویر هنری خطی سیاه و سفید استفاده می شود.
                                            ب -ازRGB برای تبدیل تصاویر رنگی به سیاه و سفید استفاده می شود.
                                     ج -از CMYK برای تصاویر رنگی که روی کاغذ چاپ می شوند استفاده می شود.
د -از Grayscale برای تصاویری که دارای سایه های خاکستری ( مثل عکس های سیاه و سفید ) باشند استفاده می شود.
                                                                     -60منظور از Image Flatten چیست ؟
                                                                        الف  -لایه های مخفی را حذف می کند.
                                                                                 ب -الیه ها را مخفی می کند.
                                                           ج -تمامی لایه ها را با هم در پس زمینه ادغام می کند.
                                                                                       د -ایجاد الیه می کند.
                                                                                -61کدام عبارت صحیح است ؟
                                                 الف -تصاویر برداری با بزرگ تر شدن ، به صورت پیکسلی می شود.
                                      ب -افزایش رزولوشن در تصاویر Raster باعث افت کیفیت تصویری می شود.
                                                           ج -بین تصاویر برداری و Raster تفاوتی وجود ندارد.
                                          د -کیفیت و وضوح تصاویر برداری از تصاویر Raster به مراتب بهتر است.
                                                 -62برای برطرف شده قرمزی چشم از کدام ابزار استفاده می کنیم؟
                                                                                      - Red eye toolالف
                                                                                          - Lasso toolب
                                                                                          - Stamp tool_{\tilde{c}}- Zoom toolد
                                     -63برای وارد کردن یک فایل به محیط فتوشاپ از کدام گزینه استفاده می شود ؟
                                                                                            - Save asالف
                                                                                              بImport -
                                                                                                 - Open_{\tilde{c}}
```

```
دExport -
                                                    -64فتوشاپ نرم افزاری است .............
                                                    الف -برای تهیه فیلم های انیمیشن
                                                   ب -برنامه کمکی اتوکد برای ویندوز
                                                               ج -جهت مونتاژ فیلم
                                                     د -برای رتوش , ویرایش و طراحی
       -65به طور پیش فرض، برنامه فتوشاپ چند مرحله از تغییرات را می تواند نگه داری کند؟
                                                                     الف 30- مرحله
                                                                      ب 20- مرحله
                                                                     ج 15- مرحله
                                                                      د -٢۵<sup>-</sup> مرحله
-66فرمت اصلی فتوشاپ که قابلیت ذخیره تصویر با الیه های باز را داراست کدام گزینه زیر است ؟
                                                                        الفCDR -
                                                                         بFMH -
                                                                          - PSD_{\tilde{c}}دJPG -
                                   -67برای کوچک نمائی تصویر در فتوشاپ چه باید کرد ؟
                                                         - View / zoom out
                                                            - View / zoom inب
                                                                   ج -ابزار hand
                                                                        - Ctrl +0\circ-68خطوط راهنما چه خطوطی هستند ؟
              الف -این خطوط چاپ نمی شوند و برای تراز کردن موضوعات استفاده می گردند
                   ب -خطوطی که با درگ کردن از روی خط کش به تصویر ترسیم می شوند
                                           ج -از طریق منوی view قابل نمایش هستند.
                                                                      د -همه موارد
                        -69جهت آوردن خط راهنمای افقی کدام عمل زیر را باید انجام داد ؟
                        الف -کلیک روی خط کش افقی و کشیدن و رها کردن درون صفحه
                                                                  ب -زدن کلید 4F
                                              ج -استفاده از گزینه Show Guid line
                                                      د -فشار دادن همزمان کلید های
                            -70برای ظاهر شدن خط کش می توان از .................استفاده کرد.
                                                             - View / Rulersالف
                                                               - Edit / Rulersب
                                                                     - Ctrl + U_{\tilde{c}}
```

```
- Ctrl + X<sub>0</sub>-71خطوط راهنما ...... و خطوط شبکه ............. نامیده می شوند.
                                                    - Lines - Guidesالف
                                                      - Guides - gridب
                                                      - Grid - Guides\approx- line Guides - Line Gridد
                                    -72چگونه می توان یک الیه را پنهان کرد ؟
             الف -روی الیه کلیک می کنیم و آن را به سمت سطل زباله می کشیم
                                       ب -الیه را از حالت فعال خارج می کنیم
                                       ج -روی نماد چشم لایه کلیک می کنیم
                                              د -روی لایه کلیک کرده و دکم<mark>ه</mark>
-73برای مشاهده عملیات انجام شده روی فایل جاری از کدام پالت استفاده می کنیم؟
                                                             - History -
                                                                بLayer -
                                                           - Navigator_{\tilde{\tau}}- Info<sub>></sub>
-74با کمک کدام پالت می توان در رابطه با نقطه جاری تصویر اطالعات به دست آورد؟
                                                                 - Info -
                                                           بSwatches -
                                                              - History<sub>z</sub>
                                                                 دColor -
          -75برای بازگشت چند عمل قبلی ازکدام پالت یا دکمه استفاده می کنیم؟
                                                               - Layer
                                                              بHistory -
                                                             - Ctrl + Z_zدUndo -
                                -76کلید میانبر نمایش پالت الیه ها کدام است ؟
                                                                   الف5F -
                                                          - Alt + Shift\cup- F7_{z}دSpace -
                                 -77اصلی ترین وظیفه پالت Action چیست ؟
                                                 الف -تنظیم تصویر برای چاپ
                               ب -فقط روی الیه های نوشته شده عمل می کند
                                    ج -حذف عملیات های اضافی روی یک الیه
```

```
د -ضبط و ذخیره عملیات های روی یک فایل و اجرا روی یک فایل دیگر
     -78در پالت Navigator هر چه لغزان را به سمت راست حرکت دهیم در تصویر چه اتفاقی می افتد ؟
                                                                    الف -تصویر بزرگنمایی می شود
                                                                    ب -تصویر کوچکنمایی می شود
                                                                     ج -رنگ تصویر تغییر می کند
                                                                           د -هیچ اتفاقی نمی افتد
                             -79کدام گزینه زیر می تواند تصاویر را جهت صفحات اینترنتی ذخیره کند ؟
                                                                                  - Save asالف
                                                                                     بExport -
                                                                           - Save For Web<sub>z</sub></sub>
                                                                                     دImport -
-80هنگام استفاده از ابزارmarquee با نگهداشتن کدام کلید می توان شکل دایره و مربع کامل رسم نمود؟
                                                                                         الفAlt -
                                                                                        بCtrl -
                                                                                        - Shift<sub>\tau</sub>
                                                                                - Shift + Ctrlد
                                     -81درمنوی Select گزینه Expand چه کاری انجام می دهد ؟
                                                                        الف -گسترش ناحیه انتخاب
                                                               ب -ناحیه انتخاب را جمع تر می کند
                                                        ج -ناحیه انتخاب را به شکل کادر <mark>در م</mark>ی آورد
                                              د -کناره های ناحیه انتخابی رابه صورت محو در می آورد
         -82گزینه ............ سبب انتخاب همه قسمت ها تصویر به جز قسمتی که انتخاب کرده اید می شود.
                                                                                 الفDeselect -
                                                                                  بReselect -
                                                                                   \overline{\phantom{a}}- Feather \overline{\phantom{a}}دInverse -
-83با استفاده از منوی Editگزینه Transformو سپس Rotateچه عملی روی تصویر انجام می دهند؟
                                                   الف -با این فرمان تصویر انتخابی را جابجا می کنند
                                  ب -با این فرمان تصویر انتخابی را به یک برنامه دیگر منتقل می کنند
                                        ج -با این فرمان حاشیه های تصویر را بزرگ یا کوچک می کنند
                                                               د -با این فرمان تصویر را می چرخانند
                       -84کدام ابزار زیر می تواند رنگ پیش زمینه را روی سطح انتخاب شده قرار دهد ؟
                                                                                 الف -قطره چکان
                                                                                   ب -سطل رنگ
                                                                                      ج -ذره بین
```

```
د -پاک کن
                                                     -85کار کلیدهای Delete + Ctrl چیست ؟
                                        الف -رنگ Forground را به ناحیه انتخابی اعمال می کند
                                       ب -رنگ Background را به ناحیه انتخابی اعمال می کند
                                                          ج -رنگ ناحیه انتخابی را حذف می کند
                                                                                 د -هیچکدام
                   -86برای نمونه برداری از رنگ مورد نظر در یک تصویر از کدام ابزار استفاده می کنیم ؟
                                                                                 - Move -
                                                                         - Paint Pocket
                                                                          - Magic Wand_{\tilde{c}}دEyedropper -
                                           -87با کدام ابزار می توان بخش انتخاب شده را انتقال داد؟
                                                                                 الفZoom -
                                                                                  - Move
                                                                          - Magic Lasso<sub>c</sub>
                                                                                   دLasso -
۸۸-با افزایش کدام کنترل عصای جادویی ( Magic Wand ) می توان دقت رنگ انتخابی را بیشتر کرد ؟<br>۸۸-با افزایش کدام کنترل عصای جادویی
                                                                           الفTolerance -
                                                                                - Modify -
                                                                                - Aliased\approxدSubtract -
-89می خواهیم تمام آسمان آبی رنگ یک تصویر را انتخاب کنیم. استفاده از کدام ابزار زیر متناسب تر است؟
                                                                         - Magic wand
                                                                                 بLasso -
                                                                        - Polygon lassoج
                                                                               دMarquee -
                                               -90کدام ابزار بر اساس مرز رنگ ها انتخاب می کند؟
                                                                          - Lasso Toolالف
                                                              - Polygonal Lasso Toolب
                                                                      - Magnetic Lassoج
                                                                                    دCrop -
                                               -91کدام گزینه لبه های تیز انتخاب را گرد می کند؟
                                                                                 الفGrow -
                                                                               بsmooth -
                                                                                 - invers_{\tilde{c}}
```

```
دsimilar -
                                   -92کوچک ترین عنصر تصویر را ......... گویند.
                                                              الفRaster -
                                                               بVector -
                                                                  - Pixel_{\tilde{c}}دBitmap -
          -93با افزایش Resolution یک تصویر حجم آن چه تغییری می کند؟
                                                        الف -افزایش می یابد
                                                   ب -هیچ تغییری نمی کند
                                                          ج  -کاهش می یابد.
                                             د -به عوامل مختلفی بستگی دارد
                 ۹۴-کدام گزینه نمای تصویر را به نمای ۱۰۰ ٪ تبدیل می کن<mark>د</mark> ؟
                                                      - Actual Pixelsالف
                                                           - Print Sizeب
                                            - Resize windows to fit_{\tilde{c}}- Fit on screenد
        ۹۵–کدام یک از ابزارهای زیر تصویر را واضح تر و لبه ها را تیز ت<mark>ر م</mark>ی نماید؟
                                                                 - Blur -
                                                               بDodge -
                                                             - Sharpen\approxدBurn -
-96با کدام ابزار می توان شبیه سازی کشیدن انگشت خیس روی تصویررا انجام داد؟
                                                            الفSharpen -
                                                                بBluer -
                                                             \overline{\phantom{a}} - Sponge \overline{\phantom{a}}دSmudge -
                                    -97هدف از کالیبره کردن مانیتور چیست ؟
                            الف -هماهنگ کردن مانیتور با دستگاه های خروجی
                                                 ب -جلوگیری از آسیب چشم
                                         ج -تنظیم استاندارد رنگ های سیستم
                                                     د -واضح تر شدن تصویر
                             -98رنگ را از کدام پالت زیر می توان انتخاب کرد ؟
                                                               الفLayer -
                                                        - Color Pickerب
                                                           - Navigator_{\tilde{c}}
```
- Trans Formد -99ابزار Bucket ( سطل رنگ ( چه کاری انجام می دهد ؟ الف -ناحیه انتخابی را با رنگ انتخابی پر می کند ب -از تصویر نمونه رنگ می گیرد ج -ناحیه انتخابی را با رنگ Background پر می کند د -پیکسل هایی را که از نظر مقدار رنگ شبیه هستند با رنگ پر می کند -100کدام ابزار زیر می تواند رنگ پیش زمینه را روی سطح انتخاب شده قرار دهد ؟ الف -قطره چکان ب -سطل رنگ ج -ذره بین د -پاک کن ۱۰۱-ابزار Crop برای ............ استفاده می شود؟ الف -انتخاب قسمتی از تصویر ب -انتخاب یک قسمت و حذف فضای خارج از انتخاب ج -چرخش قسمتی از ت<mark>ص</mark>ویر د -حذف قسمتی از تصویر -102برای تبدیل یک عکس رنگی به سیاه و سفید بهتر است از کدام حالت )Mode )استفاده کرد؟ - Lab colorالف بGrayscale -  $-RGB<sub>z</sub>$ - CMYK<sub>5</sub> -103کدام گزینه درست نیست؟ الف -برای ایجاد یک الیه می توان از گزینه layer new موجود در منوی layer استفاده کرد ب -زیاد شدن تعداد الیه های یک تصویر روی حجم فایل اثری ندارد ج -با استفاده از opacity نمی توان درصد شفافیت زمینه لایه back ground را تغییر داد د -برای ایجاد یک الیه روی دکمه layer new واقع در پایین پالت layer کلیک می کنیم -104اگر بخواهیم هنگام ذخیره فایل، الیه ها نیز ذخیره شوند کدام فرمت ذخیره سازی را انتخاب می کنیم؟ الفGIF - بBMP - -  $PSD_{\tilde{c}}$ دJPG - -105برای تبدیل یک مسیر به یک انتخاب ...................... الف -از پالت Path گزینه Selection Make انتخاب می کنیم ب -از پالت Path گزینه New Path انتخاب می کنیم ج -از پالت Path گزینه Path Fill انتخاب می کنیم

```
د -از پالت Path گزینه Path Stroke انتخاب می کنیم
۱۰۶-با استفاده از کدام یک از ابزار های Path می توان گیره ای (نقاط) روی مسیر را حذف کرد؟
                                                                  - Freeform penالف
                                                                   - convert pointب
                                                             - Add Anchor point_{\tilde{c}}- Delete Anchor point.
                                             -107ابزار Pen برای ............... استفاده می شود؟
                                                                        الف -نقاشی کردن
                                                                     ب -رسم دقیق اشکال
                                                                          ج -رسم مسیر <mark>-</mark>
                                                                            د -رسم دایره<mark>-</mark>
                     -108از ابزارهای Dodge و Burn به ترتیب برای ......... استفاده می کنند.
                      الف -برای روشن تر یا تاریک تر کردن ناحیه ای از تصویر استفاده می شود
                      ب -برای انتخاب رنگ های مختلف در ناحیه ای از تصویر استفاده می شود
                            ج -برای انتخاب ابزار ها <mark>و قلم های مختلف</mark> نقاشی استفاده می شود.
                                      د -ابزار های فوق جهت ویرایش تصاویر استفاده می شود
                                -109از فرمان Desaturate برای .............. استفاده می شود.
                                                             الف -کاهش میزان اشباع رنگ
                                                                ب -از بین بردن اشباع رنگ
                                                                ج -تبادل میزان اشباع رنگ
                                                               د -افزایش میزان اشباع رنگ
 ۱۱۰-در ابزار Clone stamp برای نمونه برداری قسمتی از تصویر کدام کلید را نگه می داریم ؟
                                                                                الفAlt -
                                                                               بShift -
                                                                        - Alt + Shift_{\tilde{c}}د -ازهیچ کلیدی استفاده نمی کنیم
                               -111تغییر اندازه نوک قلم در کدام ابزار زیر امکان پذیر نیست ؟
                                                                           - Eraser
                                                                             بBrush -
                                                                           - Smudge<sub>z</sub>
                                                                                دLine -
  -112با استفاده از کدام جلوه الیه )Style )می توان سایه داخلی روی جسم یا متن اعمال کرد ؟
                                                                 - Inner Shadowالف
                                                                - Bevel & Emboss
                                                                       - Inner Glow_{\tilde{c}}
```

```
- Color Overlayد
                             -113با کدام ابزار می توان حالت تدریج رنگ ایجاد نمود ؟
                                                                     الفBucket -
                                                               بEyedropper -
                                                                    - Gradient_{\tilde{c}}دBrush -
                             -114ابزار Type جهت کدام عمل زیر استفاده می شود ؟
                                                                  الف -رنگ گذاری
                                                                     ب -ایجاد متن
                                                              ج -تغییر سایز ت<mark>صویر</mark>
                                                               د -پاک کردن <mark>تصویر</mark>
                                ۱۱۵-یک تصویر RGB دارای . .............ک<mark>انال</mark> است .
                                                   الف -دو کانال مشکی و خاکستری
                              ب 4- کانال اصلی زرد ، آبی ، قرمز ، و یک کانال ترکیبی
                                                       ج -۳ کانال آبی ، قرمز ، سبز
                                      د 4- کانال آبی ، قرمز ، سبز و یک کانال ترکیبی
-116اگر بخواهیم به یک شکل حالت وزیدن باد داده شود از کدام فیلتر استفاده می کنیم؟
                                                                        الفTitle -
                                                                        بWind -
                                                                        - Glass_{\tilde{c}}- Mosaic<sub>s</sub>
                               -117این فیلتر به تصویر حالت سطح شیشه را می دهد؟
                                                                       - pinch
                                                                       بripple -
                                                                    \overline{\phantom{a}}- displace \overline{\phantom{a}}دglass -
                                -118فیلتر Pencil Coloredچگونه عمل می کند ؟
                             الف -تصویر را به صورت نگاتیو و تک رنگ تبدیل می کند
                                   ب -روی تصویر خطوط هاشور رنگی ایجاد می کند.
                                             ج -مانند یک نقاشی کوالژ عمل می کند
                     د -مانند یک سبک نقاشی ایتالیایی روی دیوار های گچی می باشد
                             -119این فیلتر به تصویر حالت موج سطح آب را می دهد؟
                                                                      ipple- Rالف
                                                               - Torn Edgesب
                                                                    - Displace_{\tilde{c}}
```

```
دPinch -
                     -120کدام یک از فیلترهای زیر سبب ایجاد جلوه ی آبرنگ می شود؟
                                                                    الفGlass -
                                                         - Accented Agesب
                                                             - Water Color_{\tilde{c}}- Under paintد
                              -121با کدام یک از فیلترهای زیر می توان ایجاد ابر کرد ؟
                                                                    الفGlass -
                                                                    بNoise -
                                                                   - Clouds<sub>c</sub>
                                                                      دWind -
                              -122از فیلتر Texture به چه منظور استفاده می شود؟
                                            الف -برای ایجاد جلوه سه بعدی در تصویر
                                      ب -برای افزودن چند نوع بافت و طرح به تصویر
                                                  ج -برای ایجاد ذرات ریز در تصویر
                                                               د -برای ایجاد متن
          -123در پنجره Size Image هدف گزینه Image Resample چیست ؟
            الف -با تغییر ابعاد تصویر ، به طور اتوماتیک و ضوح تصویر تنظیم می شود
               ب -به هنگام تغییر وضوح ، ابعاد تصویر به طور اتوماتیک تغییر می یابد
                                           ج -دقت تصویر د<mark>ر چاپ را از بین می برد</mark>
                                                    د -عمل خاصی انجام نمی دهد.
-124ماشین های چاپ افست و پرینترهای جوهر افشان از کدام مدل رنگ استفاده می کنند ؟
                                                                     الفRGB -
                                                                   بBitmap -
                                                                     - CMYK<sub>z</sub></sub>
                                                                دGrayscale -
      -125در مورد ابزار Zoom گزینه screen on fit کدام عمل زیر انجام می شود؟
                                                   الف -نمایش تصویر به اندازه چاپ
                                      ب -حرکت صفحه نمایش به صورت تمام صفحه
                                            ج -نمایش نقاط تصویری در اندازه واقعی
                                              د -تصویر به اندازه کل صفحه می شود
                                            -126مدل RGB یک مدل ............ است.
                                                                    الف -کاهشی
                                                                    ب -افزایشی
                                                               ج -مخصوص چاپ
```

```
د -مخصوص صفحات وب یا نمایش
                                                      -127کدام گزینه در مورد خطوط راهنما صحیح نمی باشد؟
                                                                     الف -خطوط راهنما را می توان حذف کرد
                                                                 ب -خطوط راهنما در خروجی چاپ می شوند
                                                                      ج -خطوط راهنما را می توان جابجا کرد
                                                                         د -خطوط را می توان تغییر رنگ داد
                                           -128کدام یک از برنامه های زیر جهت ایجاد انیمیشن استفاده می شود؟
                                                                                      الفPhotoshop -
                                                                                   - Adobe Readerب
                                                                                    - Image Ready\approx- Front Pageد
                                                       -129با کدام گزینه می توان اندازه بوم نقاشی را تغییر داد؟
                                                                                     - Image Sizeالف
                                                                                      - Canvas sizeب
                                                                                   - Rotate Canvas_{\tilde{c}}دSize -
                                                       -130جلوه Emboss and Bevelچه کاربردی دارد ؟
                                                              الف -باعث ایجاد سایه رو به داخل اشیاء می شود
                                                                 ب -برای برجسته کردن و حجم دادن به اشیاء
                                                                                    ج -ایجاد سایه می کند
                                                                   د -باعث ایجاد هاله در خارج اشیاء می شود
                                            ۱۳۱-فرمان Flip Vertical معادل کدام یک از گزینه های زیر است؟
                                                                             الف -چرخش حول محور عمود 
                                                                                   - Rotate 90 ccwب
                                                                                       - Rotate 100<sub>z</sub>- Rotate 90 cw\overline{\phantom{a}}-132اگر هنگام ایجاد یک فایل جدید از پنجره new قسمت contents گزینه transparent را انتخاب کنیم چه عملی
                                                                                           انجام می شود؟
                                                               الف -یک صفحه خالی با رنگ سفید باز می شود
                                                                ب -یک صفحه خالی با رنگ زمینه باز می شود
                                                                     ج -یک صفحه خالی بی رنگ باز می شود
                                                             د -یک صفحه خالی با رنگ پیش زمینه بازمی شود
             -133نگه داشتن کدام کلید در استفاده از ابزار Brush باعث اثر ابزار به صورت خطوط مستقیم خواهد شد ؟
                                                                                               الفCtrl -
                                                                                               بShift -
```

```
- Ctrl + Alt_{\tilde{c}}- Shift + Alts
                  -134گزینه scale > Transform > Edit چه عملی انجام می دهد؟
                                    الف -برای چرخش قسمت انتخاب شده به کار می رود.
                                  ب -برای تغییر اندازه قسمت انتخاب شده به کار می رود.
                          ج -برای تغییر دادن پرسپکتیو قسمت انتخاب شده به کار می رود.
                                   د -برای اریب کردن قسمت انتخاب شده به کار می رود.
                                    -135برای چاپ طرح از کدام گزینه استفاده می کنیم؟
                                                       الف -منوی File گزینه Print
                                                      ب -منوی Edit گزینه Print
                                                    ج -منوی Image گزینه Print
                                                      د -منوی Filter گزینه Print
                                                    -136کلید میانبر چاپ کدام است؟
                                                                     - Ctrl+Bالف
                                                                      - Ctrl+Aب
                                                                      - Ctrl+P_{\tilde{e}}- Ctrl+S<sub>s</sub>
                        -137برای خروج از برنامه فتوشاپ باید .......... استفاده کرد.
                                               الف -از دستورclosed درمنوی file
                                                              ب- از دستور 5f+alt
                                                               ج- از دستور 4f+alt
                                                          د- از دستور alt+delete
                    -138برای فعال کردن خطوط شبکه از کدام فرمان زیر استفاده می کنیم؟
                                                          view/show grid -الف
                                                        view/show/guides -ب
                                                          edit/preferences -ج
                                                             view/clear grid -د
-139کدام فرمت فایلی را فرمت استاندارد ذخیره سازی تصاویر در سیستم عامل ویندوز می دانند؟
                                                                           الف- zz
                                                                       ب- glfhgt
                                                                         bmp - zد- pdf
                -140کدام یک از ابزارهای زیر انتخاب را کامال ازلبه های شکل انجام می دهد؟
                                                                         الف- کمند
                                                                ب- کمند مغناطیسی
```

```
ج- کمند چند ضلعی
                                                   د- کمند چند ضلعی
          -141برای انتخاب اشکال بدون قائده از ابزار .......... استفاده می کنند.
                                                          الف- lasso
                                           elliptical marquee -ب
                                       rectanguler marquee -\varepsilonmagic wand -د
                              -142در فتوشاپ جند دسته ابزار وجود دارد؟
                                           الف- ۲ دسته(انتخاب و مسیر)
                            ب- ۴ دسته(انت<mark>خاب و نقاشی و مسیر ومشاهده)</mark>
                                    ج- ۳ دسته(مشاهده و انتخاب و متن)
                                        د- 3 دسته )متن و شکل و بردار(
                                  -143کاربرد ابزار Gradiant چیست ؟
                         الف- خطوط را محدود به مناطقی از تصویر می کند
                                     ب- توانایی کشیدن خطوط نا محدود
                              ج- یک طیف رنگی روی صفحه ایجادم<mark>ی کند</mark>
                                                د- ج<mark>د</mark>ول کشی می کند
            -144توسط کدام ابزار می توان قسمتی از یک تصویر را پاک کرد؟
                                                      pen tool -الف
                                                   eraser tool -ب
                                                      duplicate -zapply image -د
     -145با کدام ابزار می توان قسمت های ناخواسته یک تصویر را حذف کرد؟
                                                          الف- grow
                                                      ب- deselect
                                                     transform -zد- crop
                 -146برای تغییر ابعاد بوم از چه دستوری استفاده می کنیم ؟
                                                  convas size -الف
                                                rotate canvas -ب
                                                         anchor -\varepsilonد- path
-147برای رنگ کردن مرز مسیر با رنگ و الگو از کدام دستور استفاده می کنیم؟
                                                   strok path -الف
                                                       fill path -ب
                                                           ج- color
```

```
replace color -د
                     -148کدام یک از گزینه های زیر نادرست است؟
   الف- مسیرهای ذخیره شده در یک فایل حجم آن را افزایش می دهند
           ب- ماسک موجود در یک فایل حجم فایل را افزایش می دهد
             ج- افزایش تعداد رنگ تصویر حجم آن را افزایش می دهد
            د- ماسک ها و مسیر ها تاثیری در افزایش حجم فایل ندارد
 -149با کدام یک از دستور های زیر می توان یک مسیر برشی ایجاد کرد؟
                                             save path -الف
                                          clipping path -ب
                                            delete path -zfill path -د
          -150توسط کدام ابزار می توان یک مسیر دلخواه ترسیم کرد؟
                                               line tool -الف
                                               type tool -ب
                                                pen tool -\inftyhand tool -د
-151برای تایپ متن به صورت مایل از کدام گزینه زیر استفاده می کنیم ؟
                                                   الف- bold
                                                    ب- italic
                                                  ج- center
                                                      د- left
            ۱۵۲ <mark>برای پیچاندن متن از چه گزینه ای</mark> استفاده می کنیم<mark>؟</mark>
                                     create warp text -الف
                                                  ب- sharp
                                                 smooth -zد- crisp
  از گزینه ی drop shadow برای چه کاری استفاده می کنیم؟
                                          الف- درخشندگی متن
                                          ب- برجسته کردن متن
                                       ج- راست چین کردن متن
                                          د- سایه دار کردن متن
         -154برای درخشندگی متن از چه گزینه ای استفاده می کنیم؟
                                         drop shadow -الف
                                            outer glow -ب
                                                    style -zد- sharp
```

```
۱۵۵-کدام یک از گزینه های زیر تمامی لایه ها را تبدیل به background می کند؟
                                                    flatten image -الف
                                                      merge down -ب
                                                        merge link -ج
                                                     visible merge -د
                                      -156layer چیست و چه کاربردی دارد؟
                       الف- برای راحتی ویرایش، الیه های مختلف ایجاد می شود.
                           ب- برای تغییر رنگ الیه انتخاب شده استفاده می شود
                                   ج- برای ایجاد فایل های مختلف از یک تصویر
                                  د- برای ایجاد فرمت های مختلف از یک فایل
        ۱۵۷-با کدام یک از دستور ه<mark>ای زیر می توان یک کپی از لایه فعال ایجاد کرد؟</mark>
                                                        new layer -الف
                                                   duplicate layer -ب
                                                    layer via copy -zlayer via cut -د
  -158در ویرایش تصویر کدام یک از این گزینه ها عمل موازنه رنگ را انجام می دهد؟
                                                            الف- LEVEL
                                                             ب- curves
                                                     color balance -zد- desaturate
                   -159کدام مدل رنگ جز مدل های رنگی در فتوشاپ نمی باشد؟
                                                               الف- RGB
                                                            ب- Bitmap
                                                              \mathsf{cm}yk -\mathsf{c}د- bucket
                 -160در یک تصویر با مد رنگی RGB چند کانال رنگ وجود دارد؟
                                                                   الف- 3
                                                                   ب- 4
                                                                    \Delta – ج
                                                               د- نامحدود
                    -161کدام یک از حالت های رنگی زیر برای چاپ مناسب است؟
                                                                الف- rgb
                                                            ب- bitmap
                                                               cmyk -zد- lab
```

```
-162درجه وضوح یک تصویر برای چاپ چقدر باید باشد؟
                                                                           الف- کمتر از 72 dpi
                                                                            ب- بیشتر از 72 dpi
                                                                                   dpi ٩۶ -\zetadpi ۲۰۰ api
                                        -163بهترین فرمت برای چاپ تصویر در لیتو گراف کدام است؟
                                                                                    الف- jpeg
                                                                                      ب- psd
                                                                                       ج- tiff
                                                                                         د- gif
                                    -164فیلتر flare lens برای شبیه سازی چه چیزی کاربرد دارد؟
                                                                                      الف- امواج
                                                                                        ب- ابر
                                                                            ج- تیرگی - روشنایی
                                                                                   د- تابیدن نور
۱۶۵-برای مایل کرد<mark>ن محدوده های ناحیه</mark> انتخاب شده کدام یک از فرامین <mark>transform استف</mark>اده <mark>می گردد؟</mark>
                                                                                   الف- skew
                                                                                   ب- distort
                                                                             perspective -zد- rotate
                                          <mark>-166چگونه می توان به یک تصویر، جلوه ویژه اعمال کرد؟</mark>
                                                                                    الف filter -
                                                                                      ب- link
                                                                                       ج- psd
                                                                               layer style -د
                                               -167کدام فیلتر تصویر را حول محور خود می چرخاند؟
                                                                                    الف- wind
                                                                                    ب- shear
                                                                                      twirl -zد- 65pinch
                                                  -168با انتخاب یک موقعیت در پالت History ......
                                             الف- موقعیت های بعد از آن موقعیت کال حذف می شود.
                                                               ب- فقط آن موقعیت حذف می شود
                                                  ج- موقعیت های قبل از آن موقعیت حذف می شود
                                                                د- پالت history خالی می شود
```

```
-169کدام یک از ابزار های زیر در گروه ابزار های بازسازی تصویر قرار نمی گیرند؟
                                                                      healing brush -الف
                                                                          clon stamp -ب
                                                                               history -\taupatch tool -د
-170چگونه می توان قسمت هایی را که قبال توسط ابزار پاک کن از یک تصویر حذف کرده ایم دوباره بر گردانیم ؟
                                                                         index color -الف
                                                                        history brush -ب
                                                                             web site -\inftyeraser tool -د
        -171کدام یک از مجموعه ابزار های زیر باعث افزایش و کاهش روشنایی بخشی از تصویر می شود؟
                                                                    - Smudge-Dodgeالف
                                                                       Smodge-Burn -ب
                                                                         Burn-Dodge -zDodge-Blur -د
            -172با کدام یک از دستور ها می توان یک action را بر روی مجموعه ای از تصاویر اعمال نمود؟
                                                                               الف- batch
                                                                          load action -ب
                                                                          save action -znew action -د
                                            -173فایل های action با چه پسوندی ذخیره می شود؟
                                                                                  الف- jpg
                                                                                   ب- atn
                                                                                   psd -\tauد- info
                                              -174از پالت channels برای ........ استفاده می شود.
                                                            الف- مدیریت کانال های رنگی تصویر
                                            ب -پاک کردن تغییرات انجام شده بر روی یک فایل
                                                 ج -پاک کردن تغییرات انجام شده بر روی فایل
                                               د -تغییر دادن رنگ های زمینه پیش فرض شده
                                                    -175تمام پالت ها در چه منویی قرار دارد؟
                                                                        الف -منویwindow
                                                                             ب- منوی help
                                                                             ج- منوی edit
                                                                             د- منوی view
```

```
-176چگونه می توان یک قسمت از تصویر را دست نخورده نگهداشته و عملیات را فقط در قسمت انتخاب شده انجام داد؟
                                                                        الف -با دستورbrush paint
                                                                     ب- با دستور stamp pattern
                                                                             ج- بادستور brush air
                                                                          د- با دستور mask quick
                                       -177متداولترین فرمت برنامه فتوشاپ کدام یک از فرمت های زیر است؟
                                                                                       الف- BMP
                                                                                         ب- GIF
                                                                                         ج- PSD
                                                                                          د- TIF
                                  -178کانال رنگی پیش فرض برای تصاویر جدید در برنامه فتوشاپ کدام است؟
                                                                                       الف- RGB
                                                                                     ب- BITMAP
                                                                               GRAY SCALE -ج
                                                                                       د- CMYK
                                               ۱۷۹–<mark>صفحه های وب چند رنگ را به درس</mark>تی نشان می دهند؟
                                                                                 الف- میلیون ها رنگ
                                                                                      ب- 256 رنگ
                                                                                      ج- 216 رنگ
                                                                                      د- 117 رنگ
               -180در این مد رنگی عالوه بر سیاه و سفید 254 سایه روشن خاکستری می باشد نام این مد چیست؟
                                                                                     الف- bitmap
                                                                                    ب- doutone
                                                                                   grayscale -zد- labcolor
                          -181کدام یک از مدل های رنگی زیر برای کارهای چاپی و لیتو گرافی استفاده می شود؟
                                                                                       الف- RGB
                                                                                        ب- HSB
                                                                                         LAB-zد- CMYK
                                                   -182از فیلتر sketch در چه مواردی استفاده می شود؟
                                                                                  الف- جلوه اعوجاج
                                                                           ب- جلوه طراحی با خطوط
                                                                            ج- جلوه پیچ و تاب تصویر
                                                                                  د- جلوه نورپردازی
                                                                        -183عمل فیلتر blur چیست؟
```

```
الف- جابه جایی پیکسل ها در اطراف تصویر
                                                         ب- ایجاد ذرات بسیار ریز نظیر گرد و غبار بر روی تصویر
                                                           ج- واضح کردن تصویر از طریق افزایش کنتراست رنگ
                                               د- محو شدن تصویر از طریق کاهش اختالف بین پیکسل های مجاور
-184توسط چه ابزاری میتوان بخشی از تصویر را به شکل چهار ضلعی برش زده و قسمت های خارج از آن ناحیه را حذف کرد؟
                                                                                   history brush -الف
                                                                                               ب- crop
                                                                           rectangular marquee -\varepsilonد- marquee
                                                 ۱۸۵فرمان image size در کدام یک از منوهای زیر قرار دارد؟
                                                                                          الف- window
                                                                                                ب- file
                                                                                               edit -zد- image
                                     -186برای ایجاد تنظیمات مربوط به برنامه فتوشاپ از کدام منو استفاده می شود؟
                                                                                               الف- edit
                                                                                              ب- layer
                                                                                             image -zد- windows
                                        -187برای محو کردن ناحیه انتخابی تصویر از کدام ابزار زیر استفاده می کنیم؟
                                                                                            الف- Dodge
                                                                                               ب- Blur
                                                                                               Burn -zد- Sharpen
                                                               -188تعداد البه ها با حجم فایل چه نسبتی دارند؟
                                                                                             الف- معکوس
                                                                                               ب- قرینه
                                                                                              ج- مستقیم
                                                                                                 د- وارونه
                                                -189برای رسم مستطیل گوشه گرد از کدام ابزار استفاده می کنیم؟
                                                                                   rectangle tool -الف
                                                                              rounded rectangle -ب
                                                                                      polygon tool -\tauelipse tool -د
                -190از دکمه oriention در کادر محاوره ای page برای کدام یک از حالت های زیر استفاده می شود؟
                                                                               الف- تنظیم خصوصیات چاپگر
```

```
ب- تصویر
                                                               ج- جهت کاغذ
                                                         د- رنگ زمینه تصویر
                           -191برای تغییر ابعاد فایل از کدام منو استفاده می شود؟
                                                                الف- layer
                                                                  ب- edit
                                                                 ج- select
                                                                 د- image
      -192کدام یک از فیلترهای زیر باعث کریستالی یا دانه دانه شدن تصویر می شود؟
                                                            الفsharpen -
                                                              ب- pixelate
                                                               ج- texture
                                                                د- distort
-193چنانچه بخواهیم رنگ خطوط راهنما را تغییر دهیم از چه دستوری استفاده می کنیم؟
                                                          show grid -الف
                                                                 ب- guide
                                                          ج- preference
                                                          color picker -د
     -194برای مخفی کردن و آشکار کردن پالت ها ،از کدام منوی زیر استفاده می شود؟
                                                                  الف- edit
                                                                  ب- view
                                                                 select -zد- window
             ۱۹۵–کدام یک از فرمت های زیر برای ارسال تصاوبر جهت چاپ می باشد<mark>؟</mark>
                                                                 الف- PSD
                                                                   ب- GIF
                                                                   TIF-zد- DPT
              -196برای تغییر مقیاس چاپی تصویر، از کدام گزینه زیر استفاده می شود
                                                                الف- layer
                                                                ب- select
                                                                    file -\mathcal{Z}scale print size -د
                                       -197کدام گزینه به معنی جابجایی است ؟
                                                                الف- move
```
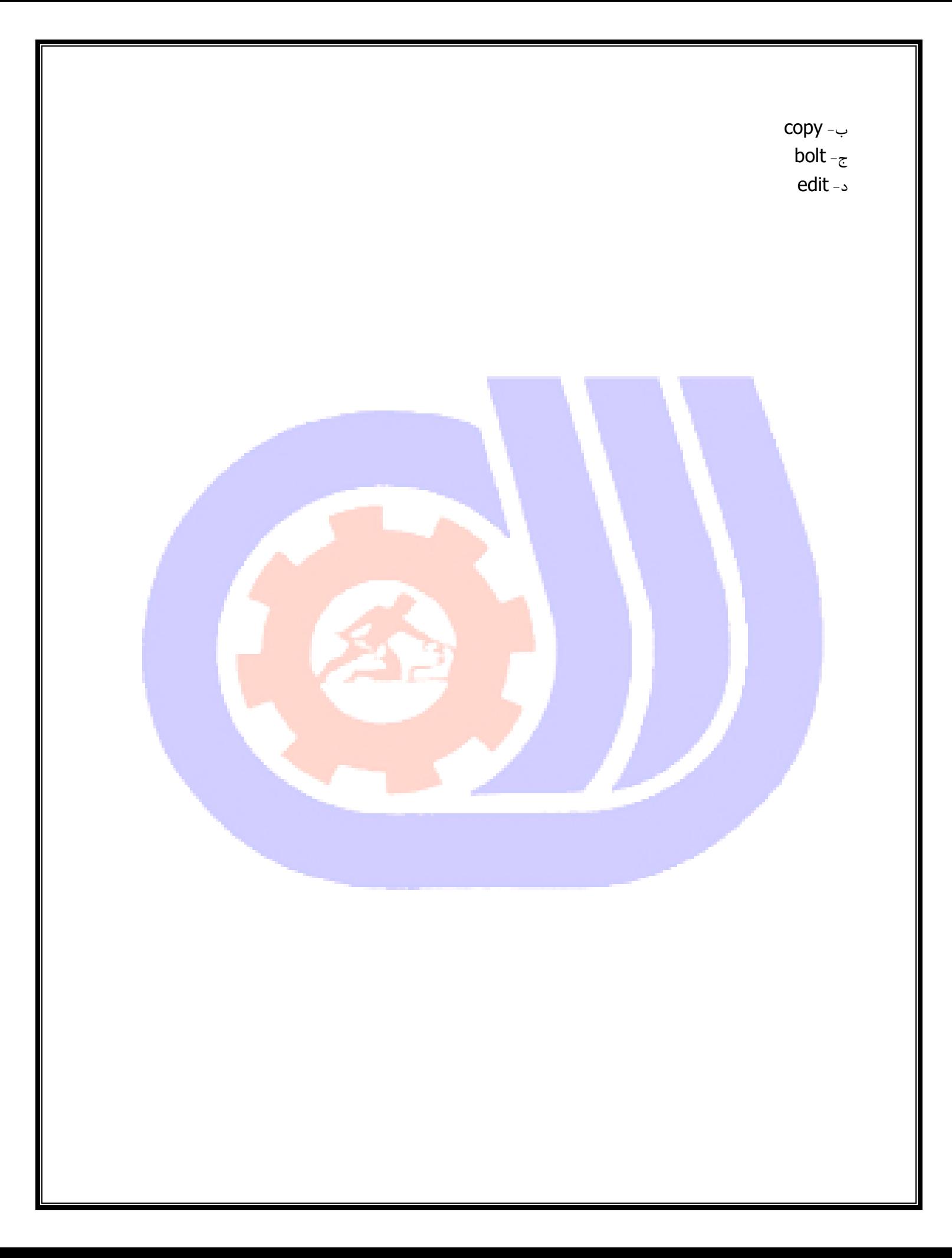